# Análisis de Señales Curso 2020

Aplicación Teorema del muesteo y CAD Instrumentación Prof. Jorge Runco

### Introducción

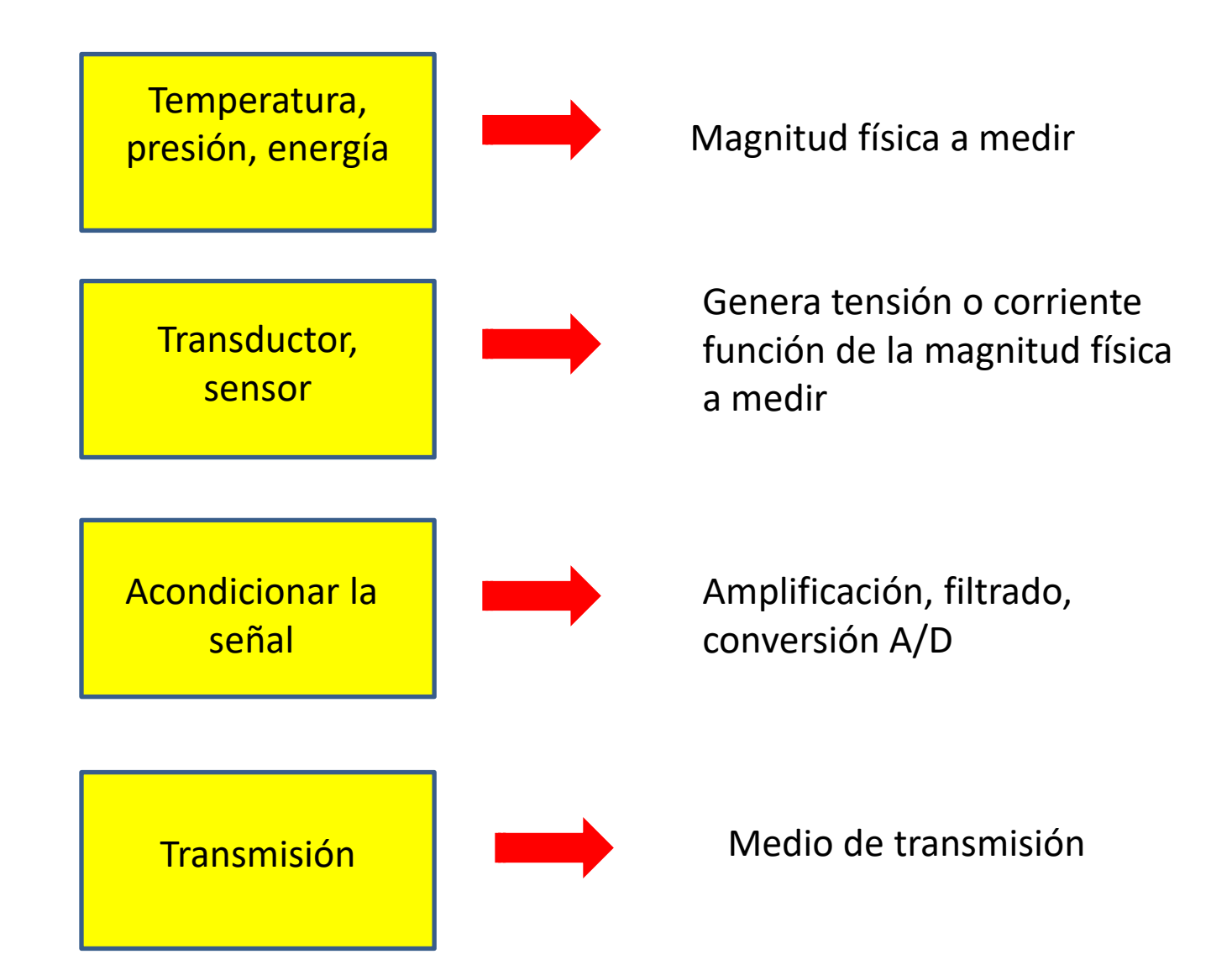

#### Transductor

• Dispositivo que convierte una señal física de entrada en una señal de salida de tipo: eléctrico (tensión, corriente).

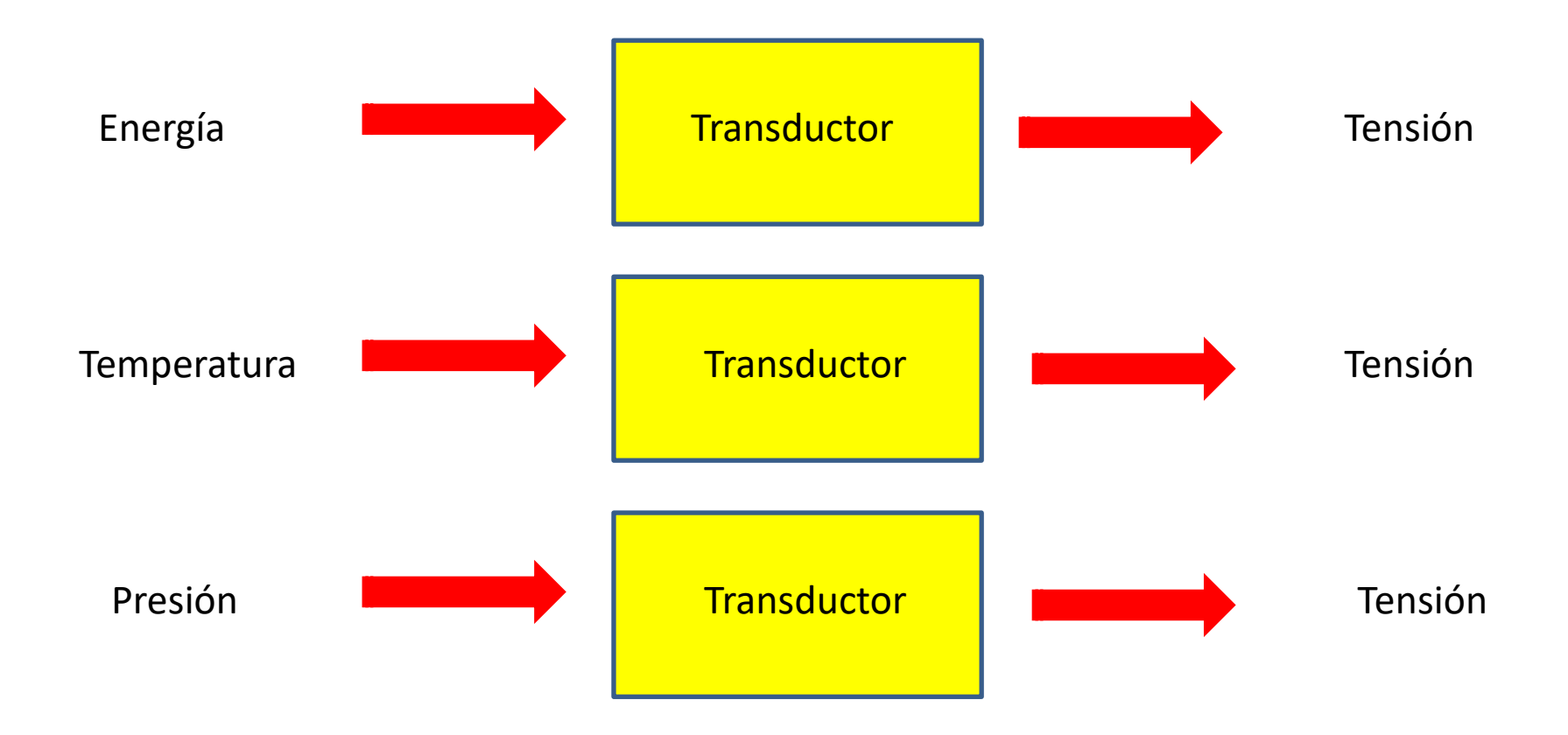

# Esquema en bloques de un control de temperatura

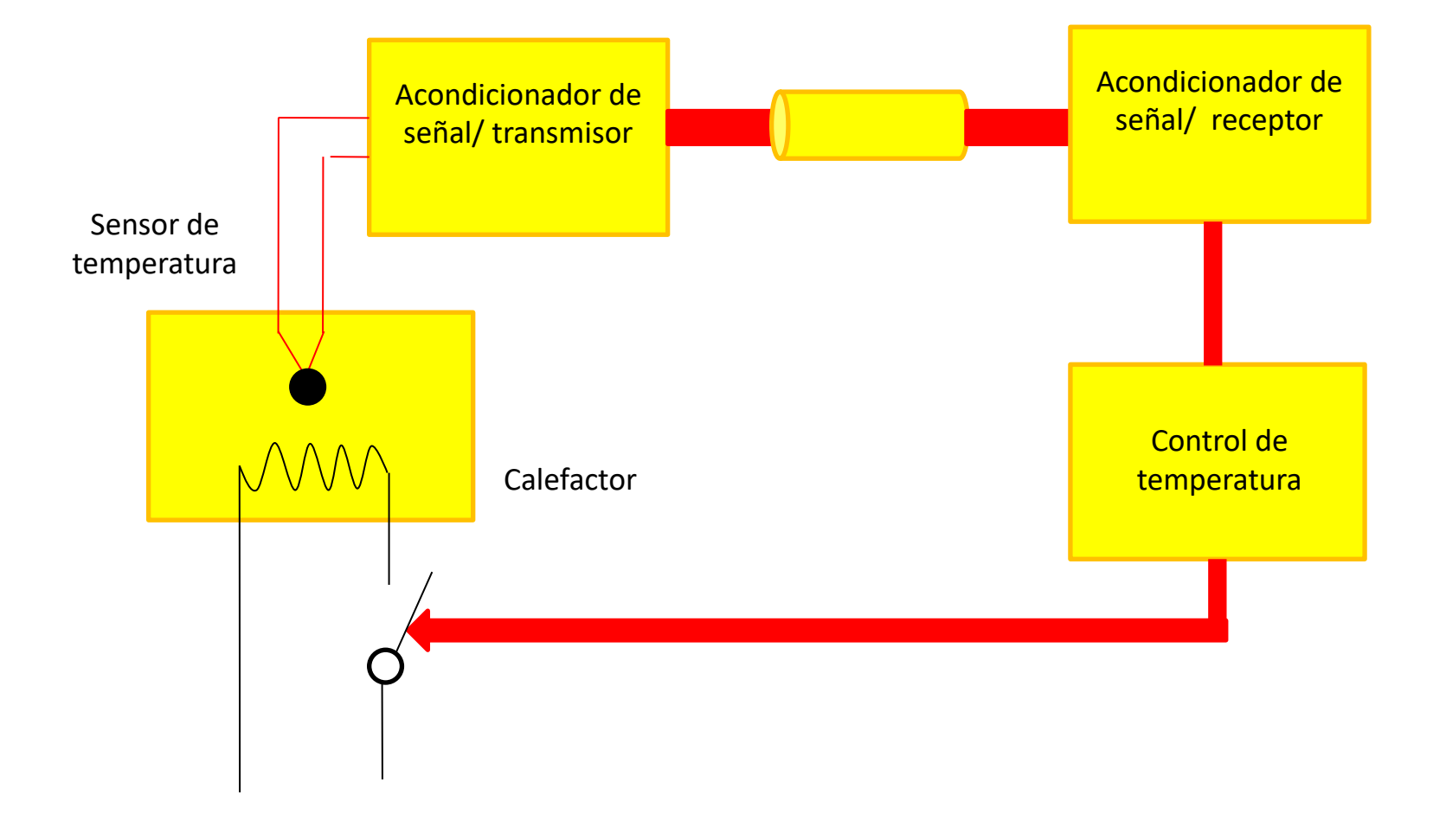

- La primera tarea a realizar por el acondicionador de señal, será amplificar las débiles señales entregadas por el transductor, hasta niveles utilizables por el resto de la cadena de medida.
- El amplificador de señales débiles que realice esta tarea será, por lo tanto, un componente crítico (y fundamental) del sistema de instrumentación.

• Hoy en día la mayoría de los amplificadores para sistemas de instrumentación se realizan utilizando amplificadores operacionales, por su versatilidad y sencillez de utilización.

### Transductor

• Es un dispositivo que convierte la magnitud física a medir en una señal eléctrica como una tensión o una corriente.

- Ejemplos
	- $-$  Termocupla tipo K 40 uV/<sup>o</sup>C
	- $-$  LM35 10 mV/<sup>o</sup>C
- El transductor entrega una tensión que es función de la magnitud física a medir.
- Para almacenar esta magnitud física en el sistema de computo debemos convertirla en un numero (bits), usamos un conversor analógico digital.
- Luego hacemos una cuenta y de acuerdo a alguna condición, tomamos una decisión.

#### Para aplicaciones dedicadas:

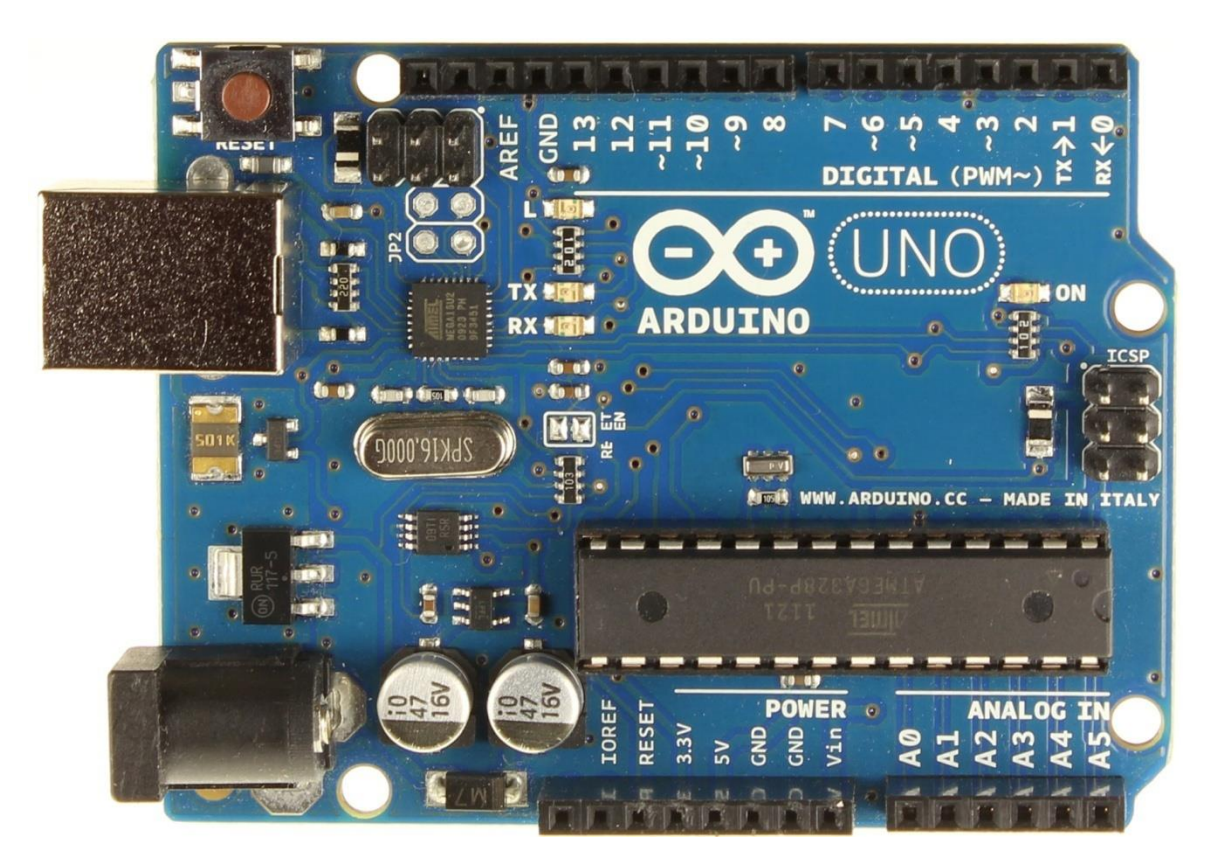

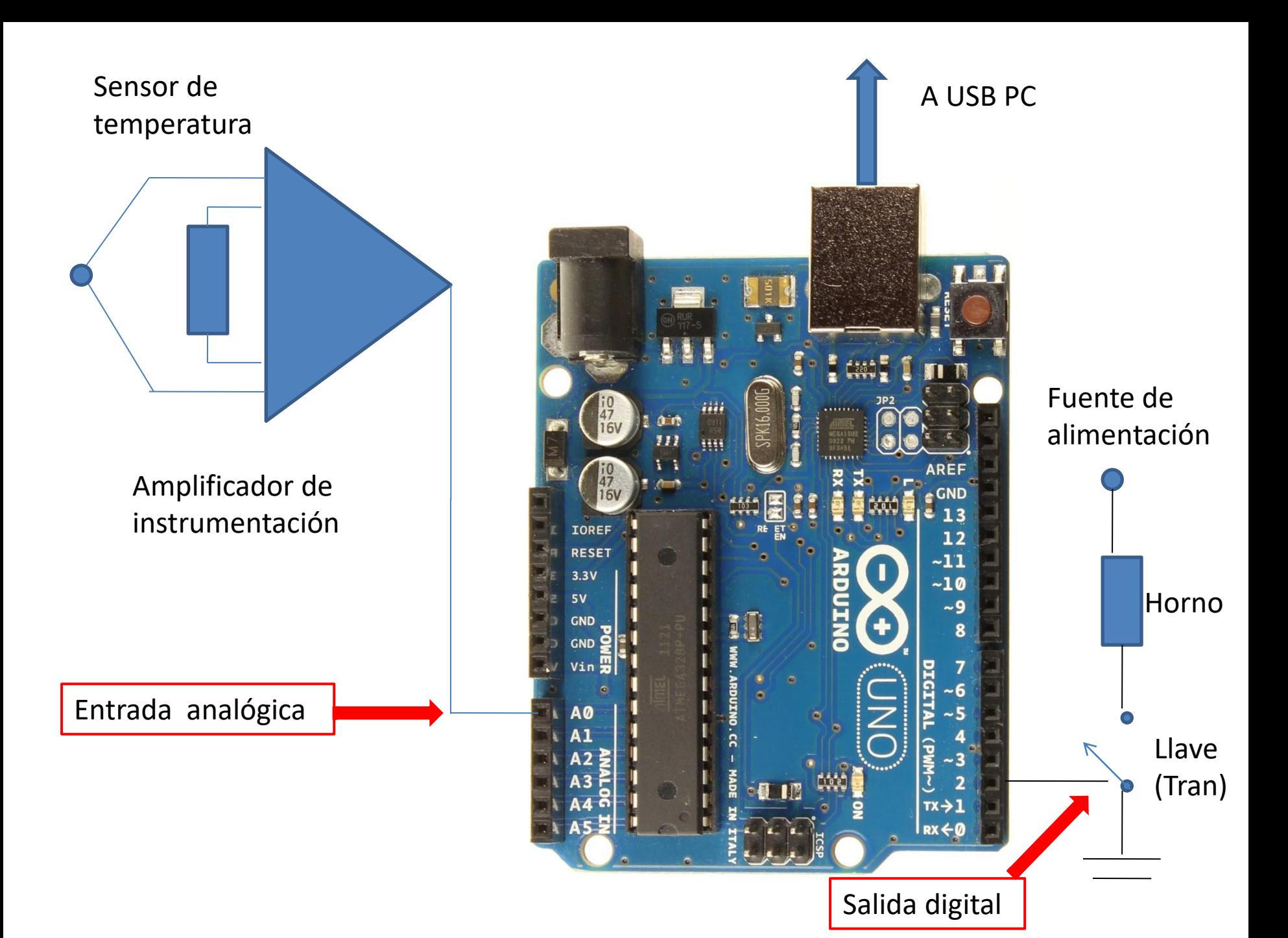

### ¿Cómo elegir un conversor AD?

- $0^\circ C \rightarrow 0$  volt
- 500 $\circ$  C  $\rightarrow$  5 volt (máx tensión en el conversor)
- Error =  $0.5^{\circ}$  C
- CAD  $\rightarrow$  8 bits, 9 bits y 10 bits
- 8 bits  $\rightarrow$  500/2<sup>8</sup> = 500/256 aprox 2 °C
- 9 bits  $\rightarrow$  500/2<sup>9</sup> = 500/512 aprox 1 °C
- 10 bits  $\rightarrow$  500/2<sup>10</sup> = 500/1024 aprox 0.5 °C

# ¿Cómo elegir un conversor AD?

- Tiempo de conversión = Tc
- Tc= 1 mseg  $\rightarrow$  f<sub>muestreo</sub> =  $1/1$ = 1000Hz
- $f_{muestreo} = 2 f_{max} \rightarrow f_{max} = 500 Hz$
- Tc= 1 useg  $\rightarrow$  f<sub>muestreo</sub> =  $1/1$ = 1MHz
- $f_{muestreo} = 2 f_{max} \rightarrow f_{max} = 500 kHz = 0.5 MHz$

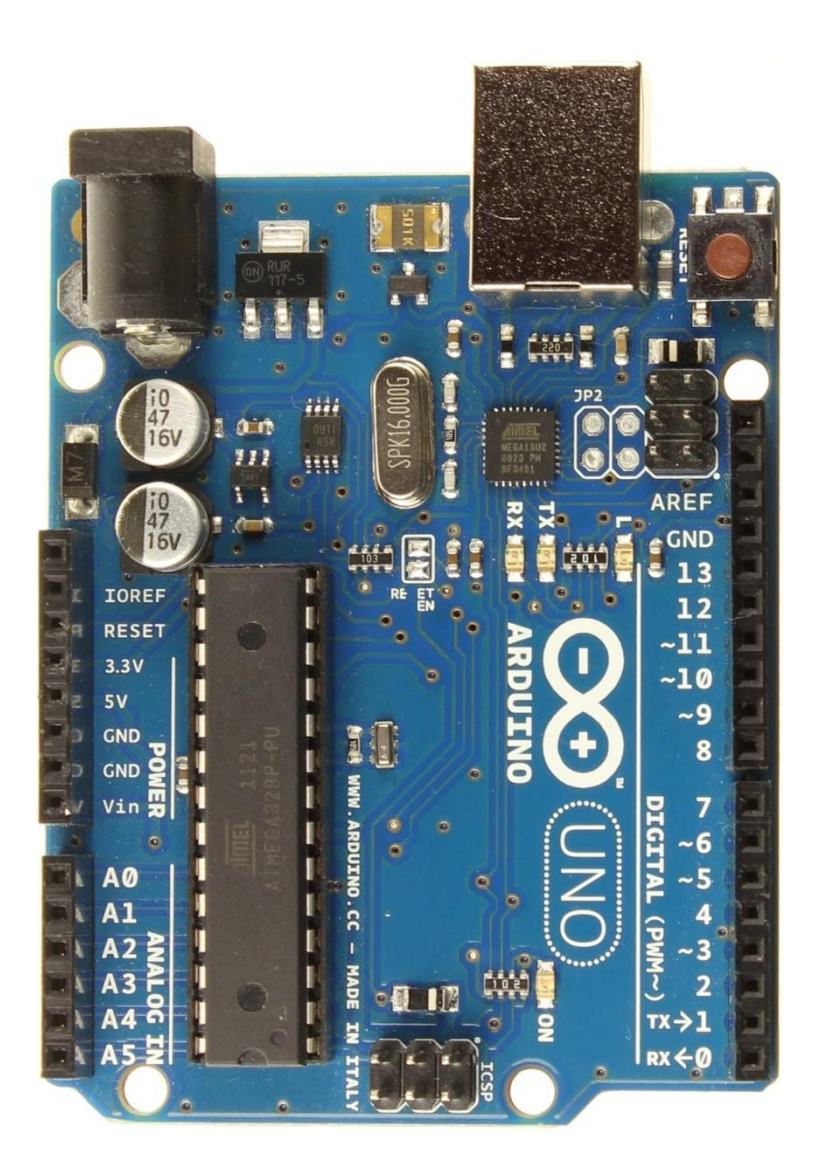

### Arduino Uno R3 Pinout

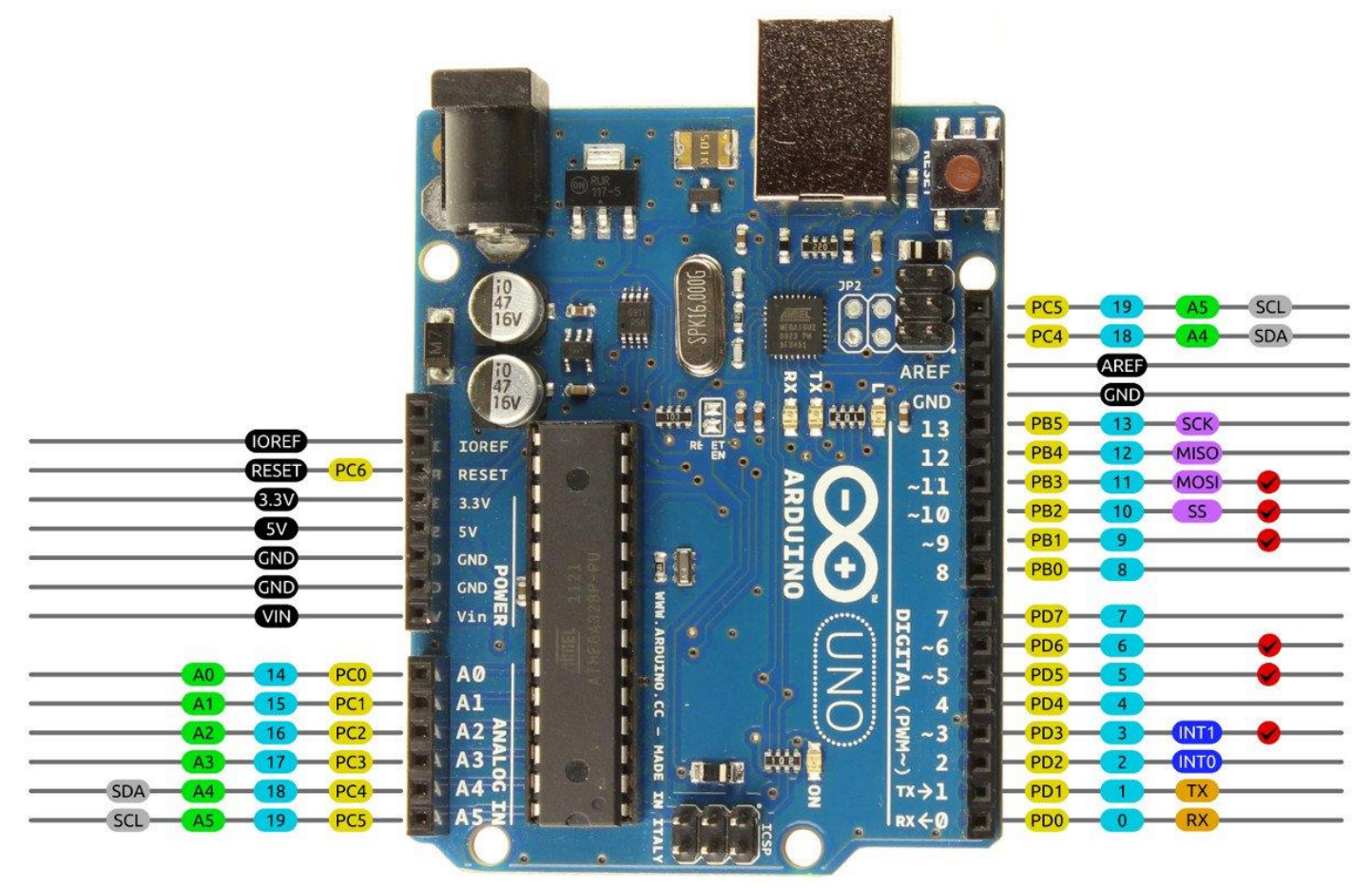

AVR DIGITAL ANALOG POWER SERIAL SPI 12C PWM INTERRUPT

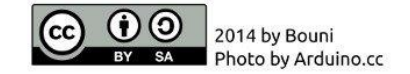

```
int T0=0;
int P1=0;
int opcion=0;
String medidas;
int ValvulaPV1=2;
```
{

```
void setup() {
 //Inicializa puerto serie
 Serial.begin(115200);
 pinMode(ValvulaPV1, OUTPUT); 
}
void loop() {
 if (Serial.available()>0)
\{opcion=Serial.read();
switch (opcion)
```
case ('1'): T0=analogRead(A1); medidas+=T0; medidas+=":"; delay(1); P1=analogRead(A2); medidas+=P1; medidas+=":"; delay(1); Serial.println(medidas); delay(200); medidas=""; break; case('2'): digitalWrite(ValvulaPV1,HIGH); break; case('A'): digitalWrite(ValvulaPV1,LOW); break; } }

}

```
python -m pip install PySerial
```

```
void setup() {
Serial.begin(9600);
}
void loop() {
Serial.println("Hola mundo");
delay(1000);
}
```

```
import serial, time
arduino = serial.Serial('COM4', 9600)
time.sleep(2)
rawString = arduino.readline()
print(rawString)
arduino.close()
```
import serial, time arduino = serial.Serial("COM4", 9600) time.sleep(2) arduino.write(b'9') arduino.close()

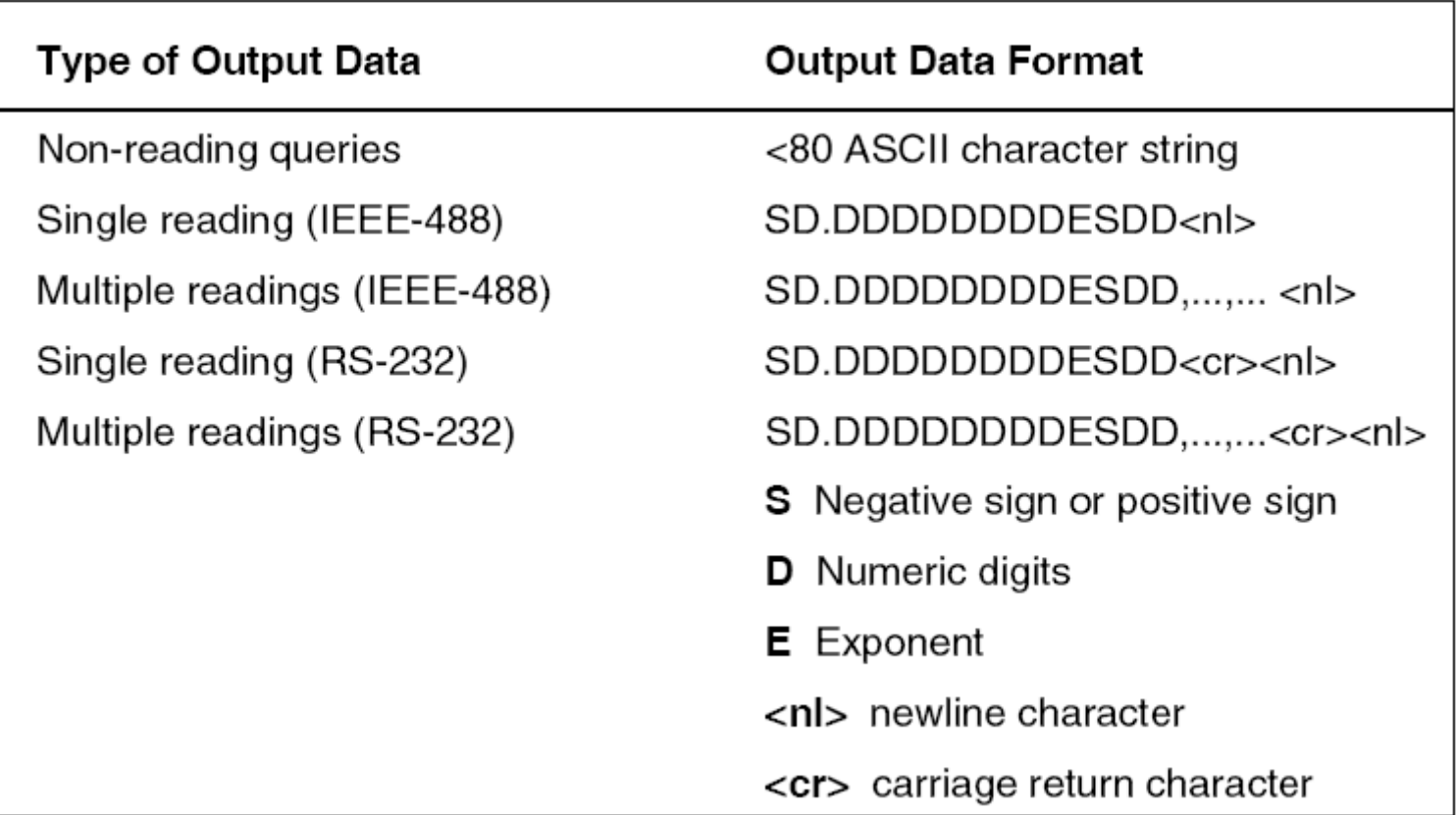

lectura1:=(lectura1+(devuelto[r]-\$30)\*Power(10,E));  $r:=r-1$ ;  $E:=E+1;$ 

```
for k:=1 to 17 do
```
devuelto1:=devuelto1+Chr(devuelto[k]);

```
t2h:=devuelto[2];
t2h:=t2h-48;
t4h:=devuelto[4];
t4h:=t4h-48;
t5h:=devuelto[5];
t5h:=t5h-48;
t15h:=devuelto[15];
t15h:=t15h-48;
```
#### Otro instrumento…….

fa:=devueltof[12]; if fa  $\leq$  57 then fa:=fa-48 else fa:=fa-55; fb:=devueltof[13]; if  $fb \leq 57$  then  $fb := fb - 48$ else fb:=fb-55; fc:=devueltof[14]; if  $fc \leq 57$  then  $fc = fc-48$ else fc:=fc-55;

```
fd:=devueltof[15];
  if fd \leq 57 then fd:=fd-48
         else fd:=fd-55;
```

```
lecflujo:=fd+fc*16+fb*256+fa*4096;
```

```
lecflujo1:=(lecflujo/32000)*100;
```